## **Step5/7-Programming system PG-2000**

Installation note:

Load your license file using the link given in your personal license email. The password for extraction can also be found in this email. Then copy this file into the folder of the installed PG-2000 software (demo version). After restarting the software, your license is active.

Under the web-address https://www.process-informatik.de are product specific documentations or software-driver/-tools available to download. If you have questions or suggestions about the product, please don't hesitate to contact us.

> Process-Informatik Entwicklungsgesellschaft mbH Im Gewerbegebiet 1 DE-73116 Wäschenbeuren +49 (0) 7172-92666-0

> > info@process-informatik.de https://www.process-informatik.de

## **Menutree Website: QR-Code Website:**

+ Products / docu / downloads + PG-2000 datalogger option

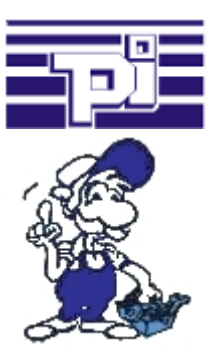

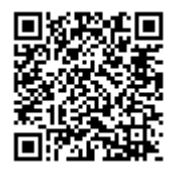

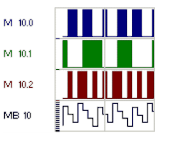

Please make sure to update your drivers before using our products.

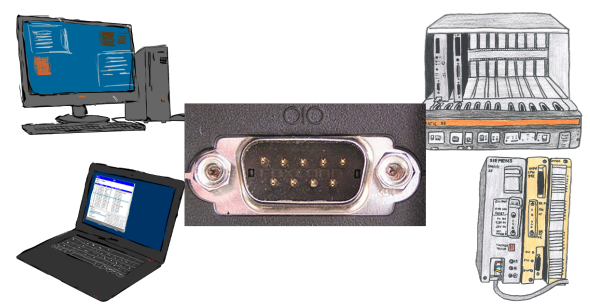

Communication with S5-PLC via RS232, just how and with what?

 Data-communication with S5-PLC from PC or other devices via RS232 (COM-port), which interface is required. Questions you don't have to worry about. With "S5 over RS232" you get the right interface-products for your interface of the PLC. Which one you use then is up to you.

## Remote maintenance / telecontrol of PLC-devices

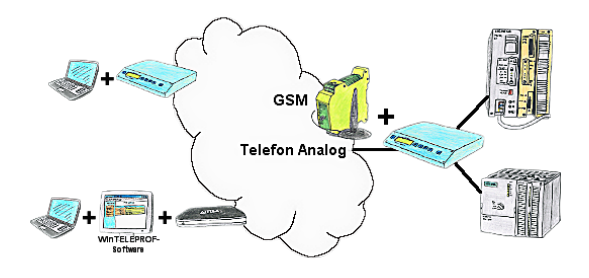

Access to the connected PLC takes place by coupling via Analogue-, ISDN- (only with AB-adapter) and GSM-(only with external GSM-modem)-line.

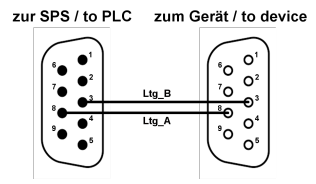

Participants on "unknown" bus-connection, threatening danger of damage

 Programming-adapters or other bus participants to attach a 9-pin bus-connection, who has not a queasy feeling that damages can arise.

 Who owns the assemblies "VIPA 21x-2bm0x and 208-1dp0x" from VIPA knows the problem. Quickly, a voltage-conducting pin is pulled against GND => The short circuit is existing.

 Simply save only the plug-contacts of the bus-connection from wear due to permanent plugging and removal of participants. For this purpose, the bus-coupler plug can be used. A small component with great effect.

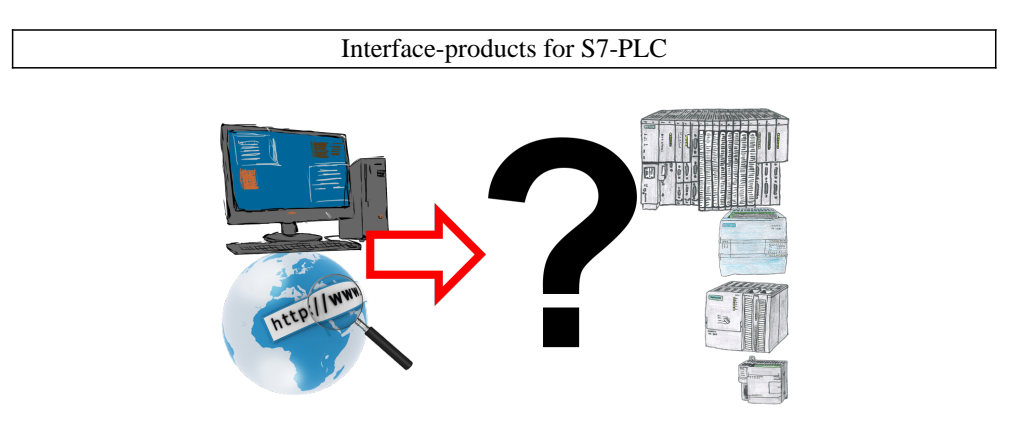

Communication with S7-PLC, just how and with what?

 Data communication with S7-PLC from PC or other devices, which interface fits on/to my controller. All questions you don't have to worry about. With "Programming adapter S7" you get the right interface for PPI, MPI and Profibus.

 Select the interface of your PC or device (serial via COM-port, USB, Ethernet (network), WIFI) and you will be shown the possible products.

Which one you use then is up to you.

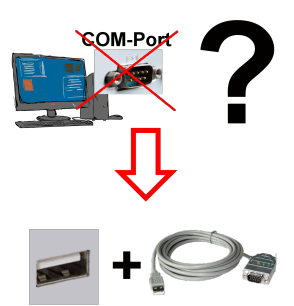

Receive new PC and detected missing serial COM port, but it is mandatory?

 With a USB-serial-converter, you create a virtual COM-port on your PC, which can also be recognized and used by most applications/apps. The only difference to a "real" physical COM-port is that there is no interrupt-number and address. Under Windows usually no problem. Applications that are still MSDOS-based such as Step5 of Siemens are not functioning with virtual COM-ports. This problem is solved with the available "S5-Patch". USB-serial-converter-cable also works with STEP5 from Siemens.

 Not every USB-serial-converter supports all transfer parameters, most "cheap" only the format "8-N-1". USB-serial-converter-cable supports all possible transmission settings. To the cable you get the USB driver for your Windows-PC.

 Two in the metal housing integrated LEDs shows the signal-flow with RXD- and TXD-display<sub>nmunication</sub> with PLCs without knowledge of the specific protocol

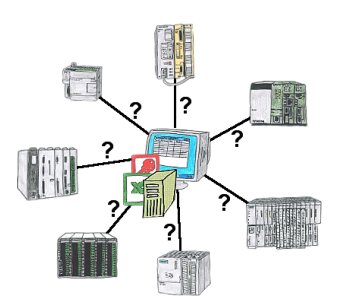

Who does not know the problem for a production-analysis still lack data that is stored in the controller. Without PLC-specific programming-packages you can not get the data and the software-technician has no time.

 A one-time change to the evaluation-tool, the PLC-specific DLL-file integrated (also at Excel, Access, ...) and functions for reading and writing data of the controller are available.